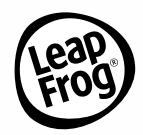

# Leap**Pad** Academy

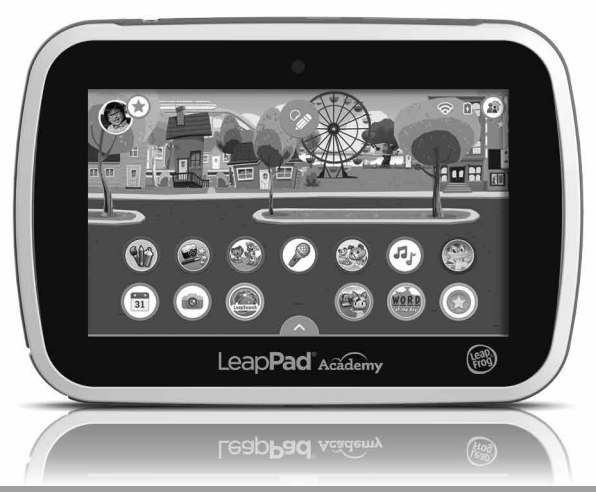

## Instruction Manual

This manual contains important information. Please keep it for future reference. Ce guide contient des informations importantes. Veuillez le conserver pour toute référence future.

Need help? Visit: leapfrog.com/support/leappad-academy Vous avez besoin d'aide ? Visitez le site : leapfrog.com/support/leappad-academy

## **Getting Started**

- 1. **Power Up** the LeapPad® Academy learning tablet with the included AC adapter. To save time, set up while charging.
- 2. **Set up** Wi-Fi by following onscreen prompts. It's the easiest way to access the App Center.
- 3. **Register** your device by creating a parent account. It's super quick and easy!
- 4. **Download** your included apps and sign-up for a 3-month free trial of LeapFrog Academy®\*. Wi-Fi, parent account and device set-up required to access all included apps.
- 5. **Create & Play!** You're all set for an awesome experience that's truly LeapPad® Academy!
- \* LeapFrog Academy® is a subscription service. This 3-month free trial is a special offer for the LeapPad® Academy tablet purchaser. Your 3-month free trial period begins when you sign-up. Cancel anytime during the first 3 months of your subscription and you will not be charged. After that you will be automatically charged, to the payment method you provide, until you cancel. No refunds or credits for partial months. Price subject to change. For details please read the LeapFrog Academy® Subscription Terms of Use at leapfrog.com/terms-academy.

## **Key Features**

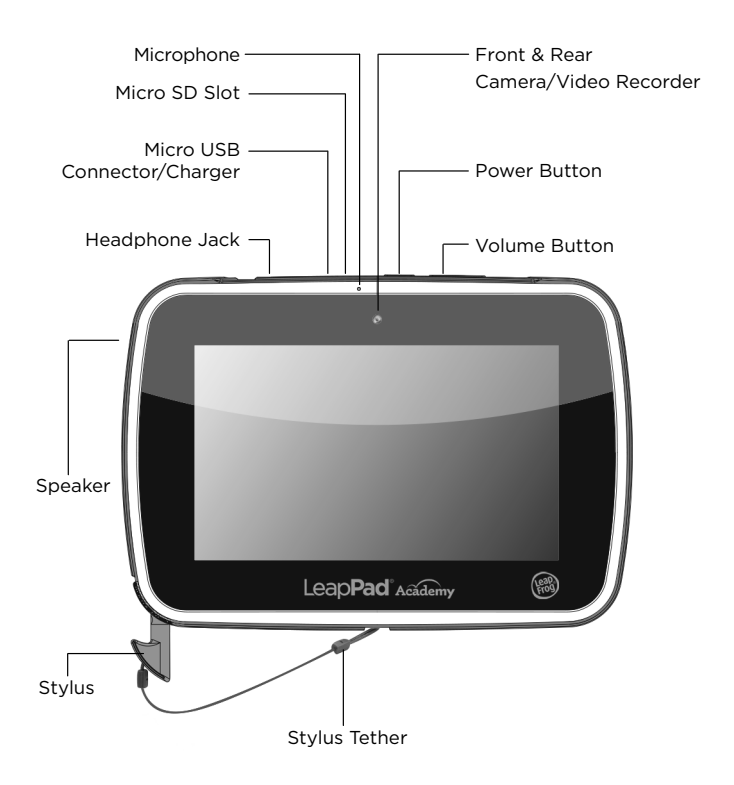

**2**

## **Parent Settings**

#### **Control your child's play with these interactive LeapPad® Academy features:**

- Wireless Settings Control connection setup and access to online experiences.
- Child Profile Easily manage permissions and profile information or add a new profile.
- App Center Kids can access the App Center, but only parents can purchase digital content directly from the tablet with a parent account password.
- App Manager Control your child's access to included and downloaded apps.
- Time Controls Manage the amount of time your child spends on the tablet by total time, hours of the day and by app category.
- LeapSearch**®** Controls Manage the web pages and websites your child explores in the LeapSearch**®** Parent Portal.
- Tablet Settings Manage settings like language, time, date and more. Access to Parent Settings is protected by a 4-digit parent lock code that must be established during initial setup. Parent Settings can be accessed from the Sign-In screen by pressing the Parent Settings icon to log in with your parent lock. Alternatively, you can log in via the Parent Settings icon in the upper right-hand corner of the child's Home Screen.

#### **Resetting Your Parent Lock**

If you have forgotten your 4-digit parent lock code you can look it up in the leapfrog.com parent account you created during device setup and registration. If you need to reset your parent lock, you can do it from the device or reference the FAQ section at leapfrog.com/support/leappad-academy for more information.

## **Operating Instructions**

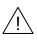

**WARNING**. Please read all the Important Safety Instructions prior to using<br>**WARNING.** the LeapPad® tablet. Failure to follow these safety instructions could result in fire, electric shock, or other injury or damage to the LeapPad® tablet or other property.

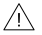

WARNING: Please read all safety instructions for any accessories or other<br>WARNING: products before using with the LeapPad® tablet. LeapFrog is not responsible for the operation of third-party accessories or their compliance with safety and regulatory standards.

**Wi-Fi Connection Support**—If you experience any difficulty with Wi-Fi connectivity, troubleshooting suggestions are available at leapfrog.com/support

**For Indoor, Dry-Location Use Only**—Do not use the product near a sink or other wet locations. Take care not to spill food or any kind of liquid on this product as it may render it inoperable and not serviceable. In case the unit does get wet, unplug all cables and turn it **Off.** Allow to dry thoroughly before reusing. Do not attempt to dry with a hair dryer or other heat source. Do not re-connect to the AC outlet if wet or damaged.

**Handle With Care**—To avoid injury, damage to this product or other property, avoid dropping and never disassemble, crush, puncture, microwave, incinerate, insert foreign objects or paint the product. Clean your hands before handling the product if they have been exposed to suntan lotions or other chemicals. Use the included bumper to help minimize damage from typical use and drops.

**Avoid Prolonged Exposure to Extreme Temperatures and Direct Sunlight** —Operate in places with temperatures ranging from 5°C (40°F) to 38°C (100°F). Do not leave the product in your car as the temperatures in parked cars can exceed the acceptable storage temperature. Exposure to extreme temperatures can result in shortened battery life or cause the product to temporarily stop working.

### **Battery Charging**

The LeapPad® tablet is equipped with a rechargeable lithium-polymer battery. It will require about 5 hours of charging using the included AC power adapter prior to use. The tablet may also be charged via USB connection; however, this charging method will take much longer.

If the battery is charging when the device is off, a battery meter icon will light up on the dark screen. When the battery meter icon is full, the battery is fully charged. If it is charging when the device is on, the battery meter at the top of the screen will show the charging status and the charge level.

Charge the device in a well-ventilated area only. While charging the device do not cover it with anything such as a blanket, pillow or your child's body. Never allow your child to sleep with or on the device while it is charging. For power or battery issues, please contact LeapFrog Consumer Support.

**Cleaning**—Disconnect all cords before cleaning. Clean the product with a slightly damp cloth (cold water). Do not use soap, detergent or other chemicals. Never submerge the unit in water. Allow to dry thoroughly before re-use.

**Using Connectors and Ports**—Never force a USB or other connector into a port on the device. If the connector does not fit into the port, double check the connector and port to ensure they match up and are positioned correctly, and make sure nothing is obstructing the port.

**Environmental Phenomena**—The LeapPad® tablet may malfunction if subjected to radio-frequency interference. It should revert to normal operation when the interference stops. If not, it may become necessary to turn the power **Off** and then back **On**. In the unlikely event of an electrostatic discharge, the unit may malfunction and lose memory, requiring the user to reset the device by turning the power **Off** and then back **On**.

**Static Electricity and Headphones**—In certain dry environments, static electricity can build up in headphones and cause a small quick static discharge when plugging the headphones into a device. To avoid this static discharge from occurring, do not use in extremely dry environments or touch a grounded unpainted metal object to discharge static electricity before connecting the headphones to the device.

Do not connect to the AC wall outlet if wet or damaged.

## **Important Safety Instructions**

- CAUTION: All packing materials such as tape, plastic sheets, packaging locks, removable tags, cable ties and packaging screws are not part of this toy, and should be discarded for your child's safety.
- WARNING. CHOKING HAZARD-Small parts.<br>WARNING. Not for children under 3 years.
	-
- WARNING: The AC Adapter or USB cords could be a strangulation hazard. Not for children under 3 years.
- CAUTION: Routinely check this tablet for proper and safe condition. If there is any damage or broken parts, such as a fractured or cracked screen (display), immediately remove the tablet from use.
- CAUTION: DO NOT GET WET. Do not use the tablet and its accessories<br>LAUTION: in the rain, near sinks or in other wet or highly humid locations. Ensure food or liquid is not spilled on the tablet or its accessories.
- CAUTION: Do not attempt to dry the LeapPad® tablet or its accessories with an external heat source, such as a microwave or hair dryer.
	- CAUTION: Do not store or carry the tablet and its accessories along along with flammable or explosive materials, liquids or gases. Do not expose to fire, explosion, or other hazard.
- CAUTION: DO NOT REPAIR OR MODIFY. The LeapPad® tablet does<br>CAUTION: not contain any user-serviceable parts. Service should only be provided by LeapFrog Enterprises, Inc. If the product has been in contact with liquids, punctured, or subjected to a severe impact or fall, immediately remove this product from use and contact LeapFrog Consumer Services.
- WARNING: It is rare but possible for seizures to be triggered by light<br>WARNING: flashes or patterns. Play/watch in a well-lit room and take 10 to 15 minute breaks every hour.
	- PROTECT YOUREYESIGHT: Use the tablet in a well-lit room; take a 20-<br>PROTECT YOUREYESIGHT: second break every 20 minutes and look at something far away; take 10 to 15 minute breaks every hour; and do not hold the screen too close to your eyes. If you experience any vision problems, such as blurred vision or eye pain, stop using the tablet and have your eyes checked.
	- PROTECT YOUR HEARING: Long-term exposure to loud sounds, at high<br>PROTECT YOUR HEARING: volume, may result in permanent hearing loss. When using headphones or ear buds, it is recommended that the product is listened to at lower volumes for shorter periods of time. Set the volume while in a quiet environment; turn the volume down if you cannot hear people speaking near you. Limit the listening time to 90 minutes, followed by a quiet period. The louder the volume, the less time required before your hearing may be affected. If you experience ringing in your ears or hear muffled speech, stop listening and have your hearing checked.
- PROTECT YOUR BODY: ERGONOMIC CONSIDERATIONS: When using a<br>**PROTECT YOUR BODY:** tablet device, it is possible that repetition of certain motions or remaining in certain positions over long periods of time may cause discomfort in the hands, neck, shoulders, or other parts of the body. Reduce risk of discomfort and repetitive motion injuries by using the tablet in a comfortable position and taking a 10 to 15 minute break every hour. If you experience any injury or ongoing discomfort, stop use and see a physician.
- CAUTION: Keep the device at least 6" (15cm) away from pacemakers and other similar medical devices that may be sensitive to devices that contain magnets and emit electromagnetic fields.

### **Battery and AC Adapter**

- 
- WARNING: The lithium rechargeable battery cannot be removed from<br>WARNING: the product. For your safety, never try to remove the battery. For power or battery issues, please contact LeapFrog Consumer Services.
- **CAUTION:** The battery is only to be charged by adults or children 8+<br>**WITION:** years of age under the full supervision of an adult.
- 

TION: Use only the AC adapter provided with the product.

WARNING: Not suitable for children under 3 years. Misuse of<br>WARNING: transformer (AC adapter) can cause electric shock. (Note: The word "transformer" is sometimes substituted for the word "adapter.") Use only the included AC power adapter.

## $\bigwedge$  CAUTION: Only use the included power supply unit to recharge

- Connection of the transformer to the wall outlet should be performed only by an adult or child 8+ years of age.
- The transformer is not intended to be used as a toy, and the use of the transformer shall be under the full supervision of parents.
- As with all electrical products, precautions should be observed during handling and use to prevent electrical shock.
- The power adapter/adaptor may become warm during normal use. Always allow adequate ventilation and use care when handling the power adapter.
- Charge the device in a well-ventilated area only. While charging the device do not cover it with anything such as a blanket, pillow or your child's body. Never allow your child to sleep with or on the device while it is charging.
- Do not prolong body contact with USB/AC cables while connected to a computer or AC outlet to avoid injury. Do not sit or sleep on cables while in use.
- Do not connect or disconnect with wet hands.
- The transformer should be periodically examined for conditions that may result in the risk of fire, electrical shock or injury to persons, such as damage to the cord, plug, blades, housing or other parts. If any such conditions are present, the transformer must not be used.

Dispose of a damaged or faulty transformer in accordance with your local electrical product recycling regulations.

• The USB charging unit varies by country or region.

**AC Adapter Electrical Ratings:** Input: ~ 120VAC, 60Hz (for US); ~ 230VAC, 50Hz (for UK or EU); ~ 240VAC, 50Hz (for AS/NZL) Output:  $=$  DC5V, 1.5A, 7.5VA

#### **RF Exposure Information and Statement**

The SAR limit is 1.6 W/kg averaged over one gram of tissue. This device has also been tested against this SAR limit. The highest SAR value reported under this standard during product certification is 1.04W/kg when properly worn on the body.

La limite SAR est de 1,6 W / kg, avec une moyenne de 1 G de tissu.L'appareil a également été testé conformément à cette limite SAR.Au cours de la période de certification du produit, la valeur SAR la plus élevée rapportée conformément à la présente norme était de 1,04w / kg et, lorsqu'elle était correctement portée sur le corps, la limite SAR était de 1,6w / kg, avec une moyenne de 1g de tissu.L'appareil a également été testé conformément à cette limite SAR.Lors de la certification du produit, la valeur SAR maximale déclarée conformément à la présente norme est de 1,04w / kg lorsqu'elle est correctement portée sur la carrosserie.

## **Regulatory Information**

FCC Compliance Statement:

**Note:** This equipment has been tested and found to comply with the limits for a Class B digital device, pursuant to part 15 of the FCC Rules. These limits are designed to provide reasonable protection against harmful interference in a residential installation. This equipment generates, uses and can radiate radio frequency energy and, if not installed and used in accordance with the instructions, may cause harmful interference to radio communications.

However, there is no guarantee that interference will not occur in a particular installation. If this equipment does cause harmful interference to radio or television reception, which can be determined by turning the equipment off and on, the user is encouraged to try to correct the interference by one or more of the following measures:

- Reorient or relocate the receiving antenna.
- Increase the separation between the equipment and receiver.
- Connect the equipment to an outlet on a circuit different from that to which the receiver is connected.
- Consult the dealer or an experienced radio/TV technician for help.

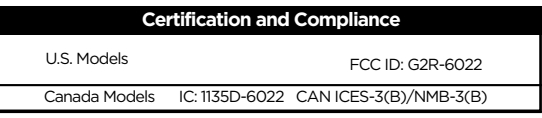

## **Disclaimer and limitation of liability**

LeapFrog and its suppliers assume no responsibility for any damage or loss resulting from the use of this handbook. LeapFrog and its suppliers assume no responsibility for any loss or claims by third parties that may arise through the use of this software. LeapFrog and its suppliers assume no responsibility for any damage or loss caused by deletion of data as a result of malfunction, dead battery, or repairs. Be sure to make backup copies of important data on other media to protect against data loss.

Company: LeapFrog Enterprises, Inc.

Address: 2200 Powell Street, Suite 500, Emeryville, CA 94608 USA Phone: 1-800-701-5327

#### Supplier's Declaration of Conformity 47 CFR § 2.1077 Compliance Information

Trade Name: LeapFrog® Model: 6022 Product Name: LeapPad® Academy Responsible Party: LeapFrog Enterprises, Inc. Address: 2200 Powell Street, Suite 500, Emeryville, CA 94608 Website: leapfrog.com THIS DEVICE COMPLIES WITH PART 15 OF THE FCC RULES. OPERATION IS SUBJECT TO THE FOLLOWING TWO CONDITIONS: (1 ) THIS DEVICE MAY NOT CAUSE HARMFUL INTERFERENCE, AND (2) THIS DEVICE MUST ACCEPT ANY INTERFERENCE RECEIVED, INCLUDING INTERFERENCE THAT MAY CAUSE UNDESIRED OPERATION.

**Caution :** Changes or modifications not expressly approved by the party responsible for compliance could void the user's authority to operate the equipment.

This device contains licence-exempt transmitter(s)/receiver(s) that comply with Innovation, Science and Economic Development Canada's licenceexempt RSS(s). Operation is subject to the following two conditions: (1) This device may not cause interference.

(2) This device must accept any interference, including interference that may cause undesired operation of the device.

L'émetteur/récepteur exempt de licence contenu dans le présent appareil est conforme aux CNR d'Innovation, Sciences et Développement économique Canada applicables aux appareils radio exempts de licence. L'exploitation est autorisée aux deux conditions suivantes :

1) L'appareil ne doit pas produire de brouillage;

2) L'appareil doit accepter tout brouillage radioélectrique subi, même si le brouillage est susceptible d'en compromettre le fonctionnement.

#### **FOR COUNTRY CODE SELECTION USAGE (WLAN DEVICES)**

**Note:** The country code selection is for non-US model only and is not available to all US model. Per FCC regulation, all Wi-Fi product marketed in US must fixed to US operation channels only.

**USB Cable:** The USB cable provided with this product complies with FCC and other regulatory emission limits. If using a USB cable other than the one provided, a shielded cable must be used in order not to exceed FCC and other regulatory emissions limits.

**Wireless/Wi-Fi Use Regulations:** Under certain regulations, it may be necessary to turn off your wireless/Wi-Fi connection in locations or situations when it may cause interference or danger, such as on an airplane.

**Warranty:** Please visit our website at leapfrog.com/legal for full details of the warranty provided in your country.

## **Intellectual Property License Information**

**General Public License:** Certain software included in this product contains copyrighted software that is licensed under the General Public License (GPL). A copy of that license is included at leapfrog.com/en-us/legal/open-source. Anyone may obtain from us the complete corresponding source code for the software covered by the GPL for a period of three years after our last shipment of this product by contacting our Customer Service team at leapfrog.com/support.

Please write "GPL source code for [name of device]" in the subject line of your email. We reserve the right to charge a reasonable fee to cover the costs of shipping and the physical media on which the source code is loaded.

**Other Licenses:** Copies of other third-party open source licenses are available at leapfrog.com/en-us/legal/open-source.

#### **LeapFrog Enterprises Inc., a subsidiary of VTech Holdings Limited. TM & © 2015 LeapFrog Enterprises, Inc. All rights reserved.**

**leapfrog.com**

**Consumer Support** Visit our Consumer Support websites 24 hours a day:

**U.S.:** leapfrog.com/support

**Canada:** leapfrog.ca/support

**U.K.:** leapfrog.co.uk/support

**Recommended for children ages 3-9 years/Convient aux enfants de 3 à 9 ans.**

### **Mode d'emploi**

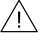

AVERTISSEMENT · Veuillez lire toutes les instructions de sécurité<br>AVERTISSEMENT : importantes avant d'utiliser la tablette LEAPFROG™ La non observation de ces instructions de sécurité peut entraîner un incendie, un choc électrique ou des blessures corporelles ou des dommages de la tablette LEAPFROG ou autre propriété.

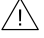

AVERTISSEMENT : Veuillez lire toutes les instructions de sécurité pour les accessoires ou autres produits avant d'utiliser la tablette LEAPFROG. LeapFrog n'est pas responsable du fonctionnement des accessoires tiers ou de leur conformité avec les normes de sécurité et de réglementation.

**Assistance pour la connexion Wi-Fi.** Si vous avez des problèmes avec la connectivité Wi-Fi, des suggestions de dépannage sont disponibles sur leapfrog.com/support

**Utilisez uniquement en intérieur, dans des lieux secs.** N'utilisez pas le produit près d'un évier ou d'un autre endroit humide. Faites attention de ne pas renverser de liquide ou de nourriture sur ce produit car cela peut empêcher son fonctionnement et il ne sera pas réparable. Dans le cas où l'appareil est mouillé, débranchez tous les câbles et mettez-le hors tension sur OFF. Laissez-le sécher complètement avant de le réutiliser. N'essayez pas de le sécher avec un sèchecheveux ou une autre source de chaleur. Ne le rebranchez pas sur une prise électrique s'il est mouillé ou endommagé.

**Manipulez avec soin.** Pour éviter les blessures ou des dommages de l'appareil ou d'une autre propriété, évitez de faire tomber l'appareil. Ne jamais démonter l'appareil, l'écraser, le percer, le mettre dans un four à microondes, l'incinérer, y insérer des produits étrangers, le peindre, l'immerger ou l'exposer à de l'eau ou d'autres liquides. Lavez-vous les mains avant de manipuler l'appareil si elles ont été en contact avec des crèmes solaires ou d'autres produits chimiques. Utilisez le pare-choc pour aider à minimiser les dommages dus à l'utilisation courante et aux chutes.

**Évitez une exposition prolongée à des températures extrêmes et à lumière directe du soleil.** Utilisez l'appareil dans des endroits où les températures sont comprises entre 5°C et 38°C. Ne laissez pas le produit dans votre voiture car la température dans une voiture en stationnement peut dépasser la température limite de stockage. Une exposition à des températures extrêmes peut entraîner une réduction de la durée de vie de la batterie ou un arrêt momentané de l'appareil

#### **Chargement de batterie**

- La tablette LEAPFROG™ est pourvue d'une batterie lithium-polymère rechargeable. Elle nécessite environ 5 heures de chargement en utilisant l'adaptateur d'alimentation AC inclus avant l'utilisation. La tablette peut aussi être chargée via une connexion USB ; toutefois, cette méthode prend beaucoup plus de temps. Pour tout problème d'alimentation ou de batterie, veuillez contacter le service consommateurs de LeapFrog.
- Si la batterie est en charge lorsque l'appareil est hors tension, une icône de niveau de la batterie s'allume sur l'écran noir. Lorsque l'icône du niveau de la batterie est plein, la batterie est complètement chargée. Si elle est en charge lorsque l'appareil est sous tension, le niveau de batterie en haut de l'écran indique le statut de chargement et le niveau de charge.
- Chargez l'appareil uniquement dans un endroit bien ventilé. Durant le chargement, ne couvrez pas l'appareil avec une couverture, un coussin ou encore ne laissez pas votre enfant s'appuyer dessus. Ne laissez jamais votre enfant dormir avec l'appareil ou sur l'appareil lorsqu'il est en charge.

**Nettoyage.** Débranchez tous les câbles avant le nettoyage. Nettoyez le produit avec un chiffon légèrement humide (eau froide). N'utilisez pas de savon, de détergent ou d'autres produits chimiques. Ne trempez jamais l'appareil dans l'eau. Laissez-le sécher complètement avant la réutilisation.

**Utilisation des connecteurs et des ports.** Ne forcez jamais une clé USB ou autre connecteur dans un port de l'appareil. Si le connecteur ne peut pas être introduit dans le port, vérifiez le connecteur et le port pour s'assurer qu'ils correspondent et sont positionnés correctement et que le port n'est pas obstrué par un objet étranger.

**Phénomènes environnementaux.** La tablette LEAPFROG™ peut fonctionner de manière incorrecte si elle est soumise à un brouillage de radiofréquence. Elle doit revenir à un fonctionnement normal lorsque le brouillage cesse. Sinon, il peut être nécessaire d'éteindre (OFF) puis de rallumer (ON) la tablette. Dans un cas improbable de décharge électrostatique, l'appareil peut fonctionner de manière incorrecte et perdre de la mémoire; auquel cas, l'utilisateur doit réinitialiser l'appareil en l'éteignant (OFF) puis le rallumant (ON).

**Électricité statique et écouteurs.** Dans certains environnements secs, de l'électricité statique peut s'accumuler dans les écouteurs et causer une faible décharge statique rapide lorsque les écouteurs sont branchés sur l'appareil.

Pour éviter cette décharge statique, n'utilisez pas l'appareil dans des environnements extrêmement secs ou touchez un objet métallique non peint relié à la terre pour décharger l'électricité statique avant de brancher les écouteurs sur l'appareil.

Ne connectez pas l'appareil à un ordinateur ou sur une prise murale AC s'il est mouillé ou endommagé.

## **Instructions importantes de sécurité**

- ATTENTION : Pour la sécurité de votre enfant, débarrassez-vous de tous les produits d'emballage tels que rubans adhésifs, feuilles de plastique, attaches, étiquettes et vis d'emballage. Ils ne font pas partie du jouet.
- AVERTISSEMENT : **RISQUE D'ETOUFFEMENT :** Petits éléments risquant d'être ingérés. Ne convient pas aux enfants de mois de 3 ans.
- AVERTISSEMENT : L'adaptateur AC et le câble USB présentent un<br>AVERTISSEMENT : risque de strangulation. Ne convient pas aux enfants de moins de 3 ans.
- ATTENTION : Vérifiez régulièrement que la tablette fonctionne de manière correcte et sûre. S'il y a des pièces endommagées ou cassées, par exemple, un écran fracturé ou fissuré (affichage), cessez immédiatement d'utiliser la tablette.
- ATTENTION : NE PAS MOUILLER. N'utilisez pas la tablette et ses<br>ATTENTION : accessoires sous la pluie, près d'un évier ou dans d'autres /\ endroits humides. Faites attention de ne pas renverser de liquides ou de la nourriture sur la tablette ou ses accessoires.
- ATTENTION : N'essayez pas de sécher la tablette LEAPFROG™ ou ses accessoires avec une source de chaleur externe, telle qu'un micro-ondes ou un sèche-cheveux.
	- TENTION : Ne rangez pas ou ne transportez pas la tablette et ses<br>TENTION : accessoires avec des matières, liquides ou gaz inflammables ou explosifs. N'exposez pas la tablette à un risque d'incendie, d'explosion ou autre danger.

ATTENTION : NE PAS RÉPARER OU MODIFIER. La tablette LEAPFROG™ ne contient aucune pièce qui peut être réparée par l'utilisateur. L'entretien doit seulement être effectué par LeapFrog Enterprises, Inc. Si l'appareil a été en contact avec des liquides, percé ou s'il a subi un impact grave ou une chute, cessez immédiatement de l'utiliser et contactez l'assistance clients LeapFrog.

**TERTISSEMENT :** Cela est rare mais il existe un risque possible de<br>**CRTISSEMENT :** crises déclenchées par des flashs lumineux. Utilisez l'appareil dans une pièce bien éclairée et faites des pauses de 10 à 15 minutes toutes les heures.

**OTÉGEZ LA VUE : Utilisez la tablette dans une pièce bien éclairée ;<br>OTÉGEZ LA VUE, faites une pause de 20 secondes toutes les 20** minutes et regardez au loin ; faites une pause de 10 à 15 minutes toutes les heures ; ne tenez pas l'écran trop près des yeux. Si vous avez des problèmes de vision, à savoir, une vue brouillée ou des douleurs à l'oeil, cessez d'utiliser la tablette et consultez un ophtalmologiste.

PROTÉGEZ L'OUÏE · Une exposition à long terme à des volumes sonores<br>PROTÉGEZ L'OUÏE : élevés, peut entraîner une perte permanente de l'ouïe. Lorsque vous utilisez un casque ou des écouteurs, il est recommandé de régler le son à un niveau bas et d'écouter pendant de courtes périodes. Réglez le volume dans un environnement calme ; baissez le volume si vous ne pouvez pas entendre les gens parler à côté de vous. Limitez le temps d'écoute à 90 minutes, suivi d'une période de calme. Plus le volume est fort, plus votre ouïe risque d'être affectée rapidement. Si vous avez une sensation de bourdonnement ou de bruit sourd dans les oreilles,cessez l'écoute et faites contrôler votre ouïe.

PROTÉGEZ LE CORPO · CONSIDÉRATIONS ERGONOMIQUES : Lorsque<br>PROTÉGEZ LE CORPO · vous utilisez une tablette, il est possible que la répétition de certains gestes ou le fait de maintenir une certaine position pendant une longue période de temps peut entraîner une sensation d'inconfort dans les mains, le cou, les épaules ou d'autres parties du corps. Vous pouvez réduire cette sensation d'inconfort et les lésions causées par les gestes répétitifs en utilisant la tablette dans une position confortable et en faisant des pauses de 10 à 15 minutes toutes les heures. Si vous éprouvez une sensation d'inconfort prolongée, cessez l'utilisation et consultez un médecin.

ATTENTION : Maintenez l'appareil à une distance d'au moins 15 cm d'un stimulateur cardiaque et autres appareils médicaux similaires qui peuvent être sensibles aux consoles qui contiennent des aimants et émettent des champs électromagnétiques.

**13**

### **Batterie et adaptateur AC**

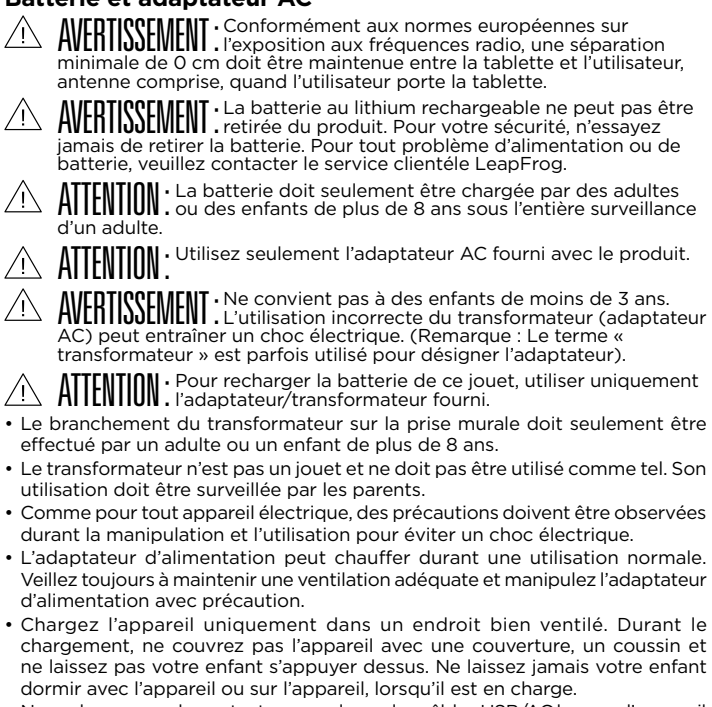

- Ne prolongez pas le contact corporel avec les câbles USB/AC lorsque l'appareil est connecté à un ordinateur ou une prise AC pour éviter des blessures. Ne vous asseyez pas ou ne dormez pas sur les câbles, en cours d'utilisation.
- Ne branchez pas ou ne débranchez pas avec les mains mouillées.
- Le transformateur doit être examiné régulièrement pour détecter les conditions pouvant causer un risque d'incendie, de choc électrique, ou de blessures corporelles ou dommages des câbles, prises, lames, boîtier ou autres parties. Si l'une de ces conditions existe, le transformateur ne doit pas être utilisé. Mettez le transformateur endommagé ou défectueux au rebut conformément aux réglementations locales de recyclage des appareils électriques.
- L'unité de chargement USB varie selon le pays ou la région.

#### **Caractéristiques électriques de l'adaptateur AC**

Entrée : ~ 120VAC, 60Hz (pour USA) ; ~ 230VAC, 50Hz (pour R-U ou UE) ; ~ 240VAC, 50Hz (pour AUS/NZL) Sortie : DC5V, 1.5A, 7.5VA

## **Informations réglementaires :**

#### **Réglementations sur l'utilisation sans fil/Wi-Fi**

Dans certaines réglementations, il peut être nécessaire de désactiver votre connexion sans fil/Wi-Fi dans des endroits ou des situations où elle peut causer un brouillage ou un danger, comme par exemple, à bord d'un avion.

**Exposition à une énergie de radiofréquence** La tablette LEAPFROG™ contient un émetteur-récepteur radio qui envoie et reçoit une énergie de radiofréquence (RF) via son antenne interne.

Le taux auquel l'énergie RF est absorbée par le corps humain est désigné le débit d'absorption spécifique (SAR). La tablette LEAPFROG est conformeaux exigences d'absorption SAR pour l'exploitation Wi-Fi établie par la Commission fédérale des communications (FCC), Industrie Canada (IC) et la Communauté européenne (CE). Cette tablette a un numéro ID FCC : HFSUYT et les niveaux SAR spécifiques pour cette tablette peuvent être consultés sur le site web FCC suivant : fcc.gov/oet/ea/

**Câble USB :** Le câble USB fourni avec cet appareil est conforme à FCC et aux autres limites d'émission réglementaires. Si un câble USB autre que celui fourni est utilisé, il doit être gainé afin de ne pas excéder les limites FCC et autres limités d'émissions réglementaires.

**Garantie :** Veuillez visiter notre site web leapfrog.com/legal pour des détails complets de la garantie proposée dans votre pays.

## **GNU GENERAL PUBLIC LICENSE**

#### Version 2, June 1991

Copyright (C) 1989, 1991 Free Software Foundation, Inc., 51 Franklin Street, Fifth Floor, Boston, MA 02110-1301 USA Everyone is permitted to copy and distribute verbatim copies of this license document, but changing it is not allowed.

#### **Preamble**

**15** apply it to your programs, too. The licenses for most software are designed to take away your freedom to share and change it. By contrast, the GNU General Public License is intended to guarantee your freedom to share and change free software--to make sure the software is free for all its users. This General Public License applies to most of the Free Software Foundation's software and to any other program whose authors commit to using it. (Some other Free Software Foundation software is covered by the GNU Lesser General Public License instead.) You can

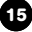

When we speak of free software, we are referring to freedom, not price. Our General Public Licenses are designed to make sure that you have the freedom to distribute copies of free software (and charge for this service if you wish), that you receive source code or can get it if you want it, that you can change the software or use pieces of it in new free programs; and that you know you can do these things.

To protect your rights, we need to make restrictions that forbid anyone to deny you these rights or to ask you to surrender the rights. These restrictions translate to certain responsibilities for you if you distribute copies of the software, or if you modify it.

For example, if you distribute copies of such a program, whether gratis or for a fee, you must give the recipients all the rights that you have. You must make sure that they, too, receive or can get the source code. And you must show them these terms so they know their rights.

We protect your rights with two steps: (1) copyright the software, and (2) offer you this license which gives you legal permission to copy, distribute and/or modify the software.

Also, for each author's protection and ours, we want to make certain that everyone understands that there is no warranty for this free software. If the software is modified by someone else and passed on, we want its recipients to know that what they have is not the original. so that any problems introduced by others will not reflect on the original authors' reputations.

Finally, any free program is threatened constantly by software patents. We wish to avoid the danger that redistributors of a free program will individually obtain patent licenses, in effect making the program proprietary. To prevent this, we have made it clear that any patent must be licensed for everyone's free use or not licensed at all.

The precise terms and conditions for copying, distribution and modification follow.

## **GNU GENERAL PUBLIC LICENSE**

TERMS AND CONDITIONS FOR COPYING, DISTRIBUTION AND MODIFICATION

1. This License applies to any program or other work which contains a notice placed by the copyright holder saying it may be distributed under the terms of this General Public License. The "Program", below, refers to any such program or work, and a "work based on the Program" means either the Program or any derivative work under copyright law: that is to say, a work containing the Program or a portion of it, either verbatim or with modifications and/or translated into another language. (Hereinafter, translation is included without limitation in the term "modification".) Each licensee is addressed as "you".

Activities other than copying, distribution and modification are not covered by this License; they are outside its scope. The act of running the Program is not restricted, and the output from the Program is covered only if its contents constitute a work based on the Program (independent of having been made by running the Program). Whether that is true depends on what the Program does.

2. You may copy and distribute verbatim copies of the Program's source code as you receive it, in any medium, provided that you conspicuously and appropriately publish on each copy an appropriate copyright notice and disclaimer of warranty; keep intact all the notices that refer to this License and to the absence of any warranty; and give any other recipients of the Program a copy of this License along with the Program.

You may charge a fee for the physical act of transferring a copy, and you may at your option offer warranty protection in exchange for a fee.

3. You may modify your copy or copies of the Program or any portion of it, thus forming a work based on the Program, and copy and distribute such modifications or work under the terms of Section 1 above, provided that you also meet all of these conditions:

a) You must cause the modified files to carry prominent notices stating that you changed the files and the date of any change.

b) You must cause any work that you distribute or publish, that in whole or in part contains or is derived from the Program or any part thereof, to be licensed as a whole at no charge to all third parties under the terms of this License.

c) If the modified program normally reads commands interactively when run, you must cause it, when started running for such interactive use in the most ordinary way, to print or display an announcement including an appropriate copyright notice and a notice that there is no warranty (or else, saying that you provide a warranty) and that users may redistribute the program under these conditions, and telling the user how to view a copy of this License. (Exception: if the Program itself is interactive but does not normally print such an announcement, your work based on the Program is not required to print an announcement.)These requirements apply to the modified work as a whole. If identifiable sections of that work are not derived from the Program, and can be reasonably considered independent and separate works in themselves, then this License, and its terms, do not apply to those sections when you distribute them as separate works. But when you distribute the same sections as part of a whole which is a work based on the Program, the distribution of the whole must be on the terms of this License, whose permissions for other licensees extend to the entire whole, and thus to each and every part regardless of who wrote it.

Thus, it is not the intent of this section to claim rights or contest your rights to work written entirely by you; rather, the intent is to exercise the right to control the distribution of derivative or collective works based on the Program.

In addition, mere aggregation of another work not based on the Program with the Program (or with a work based on the Program) on a volume of a storage or distribution medium does not bring the other work under the scope of this License.

4. You may copy and distribute the Program (or a work based on it, under Section 2) in object code or executable form under the terms of Sections 1 and 2 above provided that you also do one of the following:

a) Accompany it with the complete corresponding machinereadable source code, which must be distributed under the terms of Sections 1 and 2 above on a medium customarily used for software interchange; or,

b) Accompany it with a written offer, valid for at least three years, to give any third party, for a charge no more than your cost of physically performing source distribution, a complete machine-readable copy of the corresponding source code, to be distributed under the terms of Sections 1 and 2 above on a medium customarily used for software interchange; or,

c) Accompany it with the information you received as to the offer to distribute corresponding source code. (This alternative is allowed only for noncommercial distribution and only if you received the program in object code or executable form with such an offer, in accord with Subsection b above.)

The source code for a work means the preferred form of the work for making modifications to it. For an executable work, complete source code means all the source code for all modules it contains, plus any associated interface definition files, plus the scripts used to control compilation and installation of the executable. However, as a special exception, the source code distributed need not include anything that is normally distributed (in either source or binary form) with the major components (compiler, kernel, and so on) of the operating system on which the executable runs, unless that component itself accompanies the executable.

If distribution of executable or object code is made by offering access to copy from a designated place, then offering equivalent access to copy the source code from the same place counts as distribution of the source code, even though third parties are not compelled to copy the source along with the object code.

5. You may not copy, modify, sublicense, or distribute the Program except as expressly provided under this License. Any attempt otherwise to copy, modify, sublicense or distribute the Program is void, and will automatically terminate your rights under this License. However, parties who have received copies, or rights, from you under this License will not have their licenses terminated so long as such parties remain in full compliance.

6. You are not required to accept this License, since you have not signed it. However, nothing else grants you permission to modify or distribute the Program or its derivative works. These actions are prohibited by law if you do not accept this License. Therefore, by modifying or distributing the Program (or any work based on the Program), you indicate your acceptance of this License to do so, and all its terms and conditions for copying, distributing or modifying the Program or works based on it.

7. Each time you redistribute the Program (or any work based on the Program), the recipient automatically receives a license from the original licensor to copy, distribute or modify the Program subject to these terms and conditions. You may not impose any further restrictions on the recipients' exercise of the rights granted herein. You are not responsible for enforcing compliance by third parties to this License.

8. If, as a consequence of a court judgment or allegation of patent infringement or for any other reason (not limited to patent issues), conditions are imposed on you (whether by court order, agreement or otherwise) that contradict the conditions of this License, they do not excuse you from the conditions of this License. If you cannot distribute so as to satisfy simultaneously your obligations under this License and any other pertinent obligations, then as a consequence you may not distribute the Program at all. For example, if a patent license would not permit royalty-free redistribution of the Program by all those who receive copies directly or indirectly through you, then the only way you could satisfy both it and this License would be to refrain entirely from distribution of the Program.

If any portion of this section is held invalid or unenforceable under any particular circumstance, the balance of the section is intended to apply and the section as a whole is intended to apply in other circumstances.

It is not the purpose of this section to induce you to infringe any patents or other property right claims or to contest validity of any such claims; this section has the sole purpose of protecting the integrity of the free software distribution system, which is implemented by public license practices. Many people have made generous contributions to the wide range of software distributed through that system in reliance on consistent application of that system; it is up to the author/donor to decide if he or she is willing to distribute software through any other system and a licensee cannot impose that choice.

This section is intended to make thoroughly clear what is believed to be a consequence of the rest of this License.

9. If the distribution and/or use of the Program is restricted in certain countries either by patents or by copyrighted interfaces, the original copyright holder who places the Program under this License may add an explicit geographical distribution limitation excluding those countries, so that distribution is permitted only in or among countries not thus excluded. In such case, this License incorporates the limitation as if written in the body of this License.

10. The Free Software Foundation may publish revised and/or new versions of the General Public License from time to time. Such new versions will be similar in spirit to the present version, but may differ in detail to address new problems or concerns.

Each version is given a distinguishing version number. If the Program specifies a version number of this License which applies to it and "any later version", you have the option of following the terms and conditions either of that version or of any later version published by the Free Software Foundation. If the Program does not specify a version number of this License, you may choose any version ever published by the Free Software Foundation.

11. If you wish to incorporate parts of the Program into other free programs whose distribution conditions are different, write to the author to ask for permission. For software which is copyrighted by the Free Software Foundation, write to the Free Software Foundation; we sometimes make exceptions for this.

Our decision will be guided by the two goals of preserving the free status of all derivatives of our free software and of promoting the sharing and reuse of software generally.

#### NO WARRANTY

12. BECAUSE THE PROGRAM IS LICENSED FREE OF CHARGE, THERE IS NO WARRANTY FOR THE PROGRAM, TO THE EXTENT PERMITTED BY APPLICABLE LAW. EXCEPT WHEN OTHERWISE STATED IN WRITING THE COPYRIGHT HOLDERS AND/OR OTHER PARTIES PROVIDE THE PROGRAM "AS IS" WITHOUT WARRANTY OF ANY KIND, EITHER EXPRESSED OR IMPLIED, INCLUDING, BUT NOT LIMITED TO, THE IMPLIED WARRANTIES OF MERCHANTABILITY AND FITNESS FOR A PARTICULAR PURPOSE. THE ENTIRE RISK AS TO THE QUALITY AND PERFORMANCE OF THE PROGRAM IS WITH YOU. SHOULD THE PROGRAM PROVE DEFECTIVE, YOU ASSUME THE COST OF ALL NECESSARY SERVICING, REPAIR OR CORRECTION.

13. IN NO EVENT UNLESS REQUIRED BY APPLICABLE LAW OR AGREED TO IN WRITING WILL ANY COPYRIGHT HOLDER, OR ANY OTHER PARTY WHO MAY MODIFY AND/OR REDISTRIBUTE THE PROGRAM AS PERMITTED ABOVE, BE LIABLE TO YOU FOR DAMAGES, INCLUDING ANY GENERAL, SPECIAL, INCIDENTAL OR CONSEQUENTIAL DAMAGES ARISING OUT OF THE USE OR INABILITY TO USE THE PROGRAM (INCLUDING BUT NOT LIMITED TO LOSS OF DATA OR DATA BEING RENDERED INACCURATE OR LOSSES SUSTAINED BY YOU OR THIRD PARTIES OR A FAILURE OF THE PROGRAM TO OPERATE WITH ANY OTHER PROGRAMS), EVEN IF SUCH HOLDER OR OTHER PARTY HAS BEEN ADVISED OF THE POSSIBILITY OF SUCH DAMAGES.

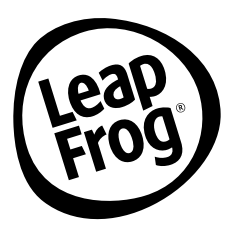

## **Visit our website for more information about our products, downloads, resources and more.**

## **leapfrog.com leapfrog.ca**

**Read our complete warranty policy online at leapfrog.com/legal**

> LeapFrog Enterprises, Inc., a subsidiary of VTech Holdings Limited. TM & © 2015 LeapFrog Enterprises, Inc. All rights reserved. 91-003653-003 (B)